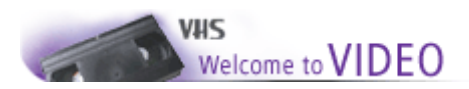

# **"Videoverleih"**

Team: Fridum Martin Kalcher Jürgen Kos Michael

### **Projektdefinition**

Videoverleih mit Film-, Kunden,- und Verleih DB.

Als erster Schritt müssen die Kundendaten eingegeben werden, falls dieser noch nicht in der DB erfasst ist(optional Bar-Code Scanner mit 10 Stellen). Die Videodatenbank soll auch mit Bar-Code Scanner funktionieren, um eine einfachere Verwaltung zu erreichen. Die Verleihdatenbank muß es ermöglichen jeden Film und jeden Kunden extra abzurechnen (z.B ein Kunde borgt 3 Filme, bringt sie aber nicht gleichzeitig zurück).

### Miniwelt:

Datenbank Film Verleih Kundenname, Nummer Verleihdauer Sexfilme ( Altersbeschränkung) Filmkategorien Geld Feiertage **Urlaub** Unterschiedliche Preise (wochenende, Abend) Kundenkarte Statistik DVD CD-Rom Bar Code Science Fiction **Hotel** 

Öffnungszeiten Verständliche Eingabemaske Zurückspulen Raubkopiert Videorecorder Verleih Datensicherheit Access **Online Oracle** Reservierung Web Access **Mengenrabatt** Jeder 20.Gratis **Saisonpreis** Monatliche Abrechnung Depoteröffnung Hilfestellung im Kontext

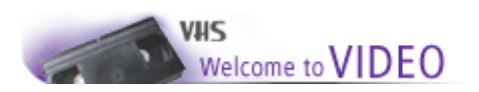

# Use Case:

# 1. Case

- Kunde kommt in die Videothek und sucht sich zwei Filme aus.
- Falls der Kunde ein Neukunde ist werden zuerst dessen Daten aufgenommen( in die Kundendatenbank) und Kundenkarte wird ausgestellt.
- Sonst kommt es direkt zum Ausleihprozess( Scannen oder manuelle Eingabe der Kundennummer und der Filmnummer).
- Bestätigung wird ausgedruckt.

# 2. Case

- Neuer Film gelangt zur Inventarisierung ein (Bar-Code generiert)
- Festelegen der Kategorie, Altersbeschränkung, Titel, Lieferdatum, Stückzahl

# 3. Case

- Kunde bringt Film (Kundennummer und Filmnummer werden eingegeben)
- Eventuelle Ermäßigungen werden errechnet (Feiertage, Wochenende, Abend)
- Rechnung erstellt

### 4. Case

- Kunde geht zum Terminal oder über Internet
- Kundennummer eingegeben
- Kunde ruft sich verfügbare Filme ab (nach Kategorie, Alter, Aktualität(Datum))

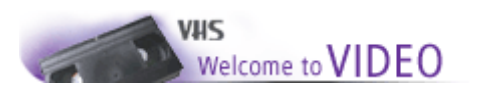

# **Datenmodell**

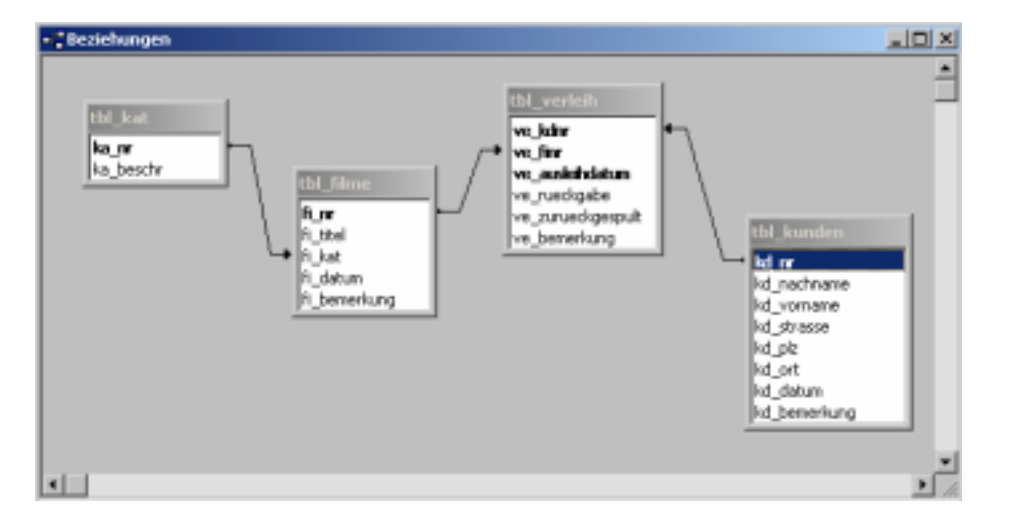

# **Tabellen**

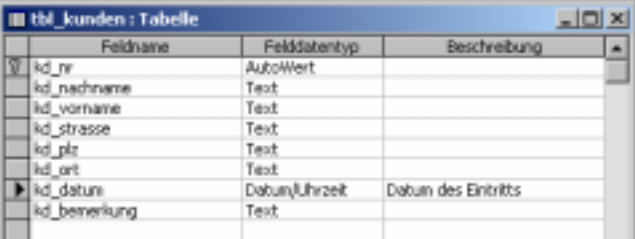

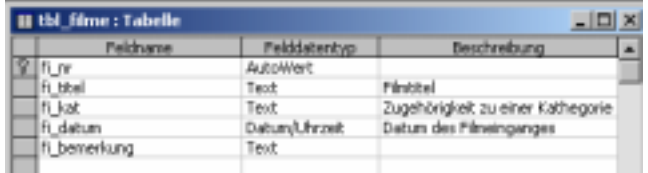

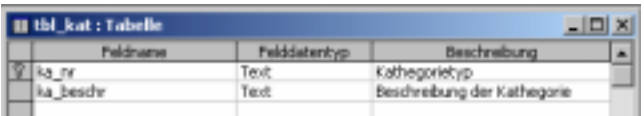

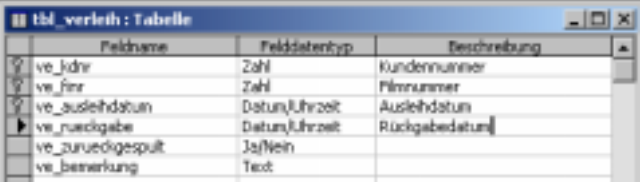

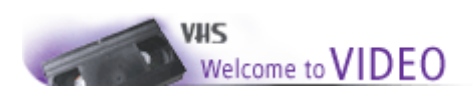

# **Formular Layout**

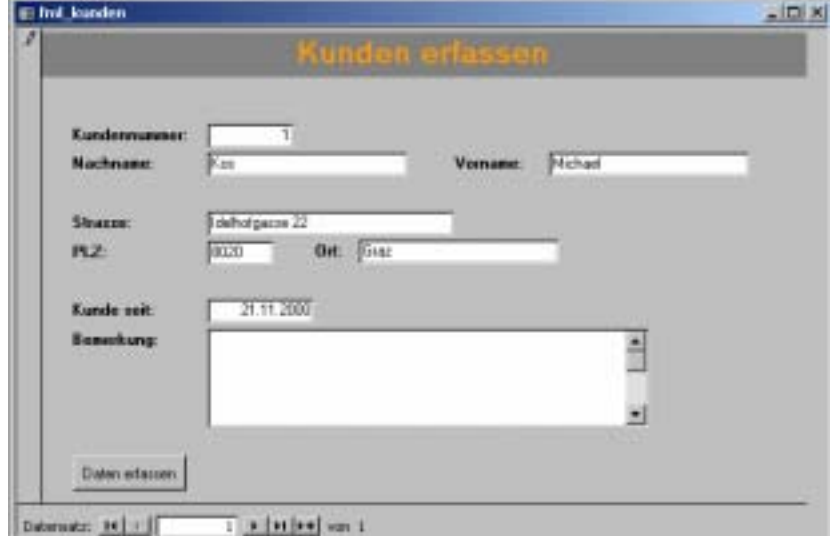

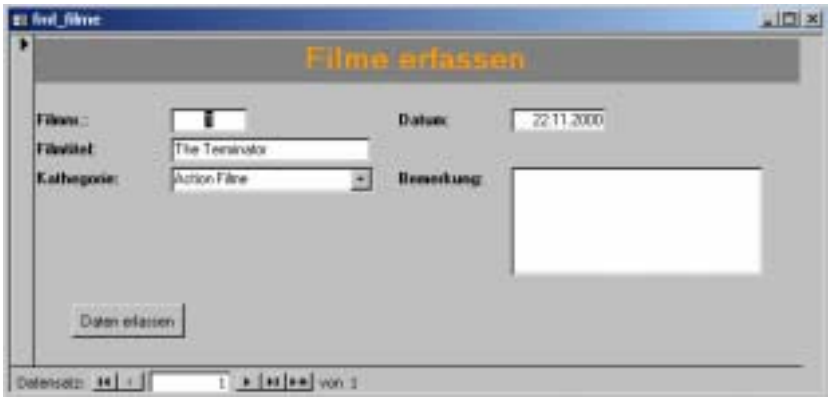

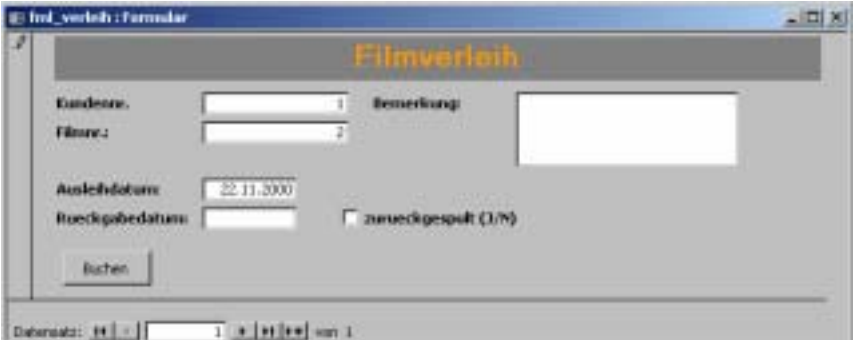

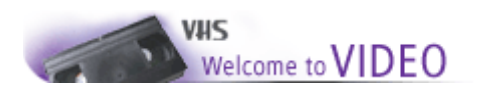

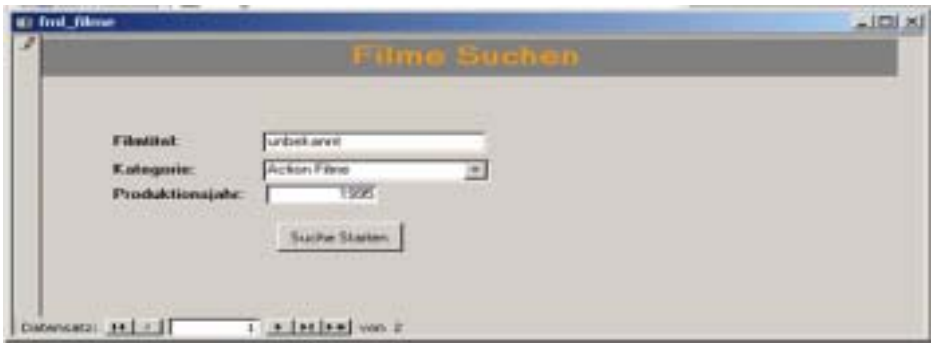

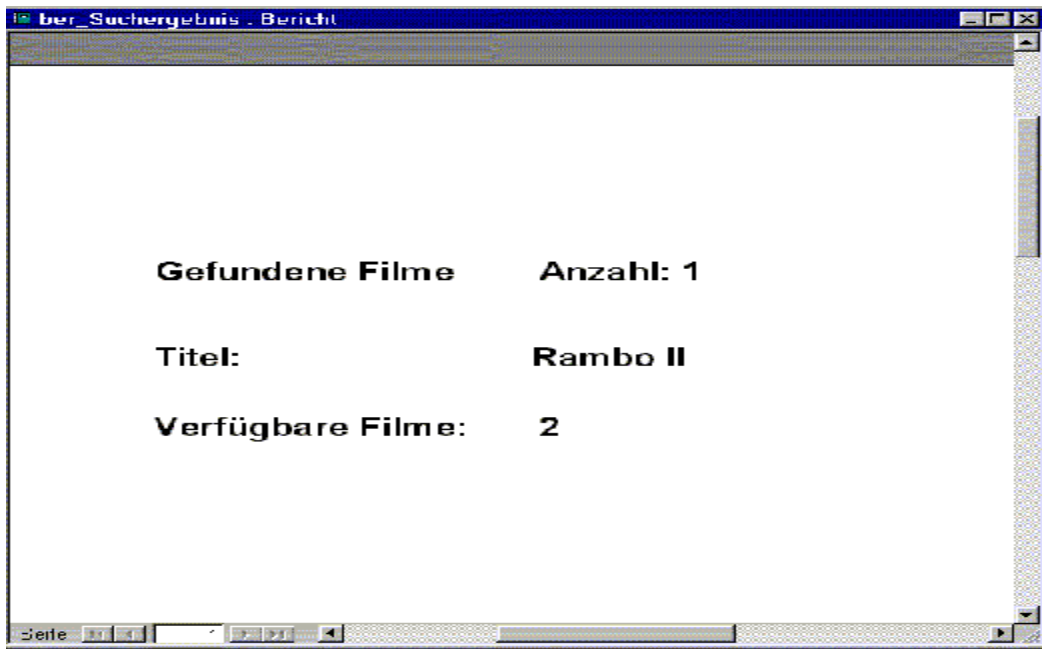

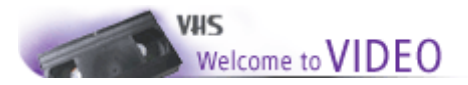

# **Klassenmodell:**

### Klasse Kunden

In dieser Klasse sind alle Informationen über Kunden. Dies sind alle Einträge lt. Datenbankmodell. In dieser Klasse können Einträge hinzugefügt, geändert und gelöscht werden. Einträge werden vom Videoverleihangestellten vorgenommen. Wird er das erste mal in die Datenbank eingetragen, so bekommt er automatisch eine Kundennummer zugeweiesen.

### Klasse Filme:

Diese Klasse beinhaltet die Informationen über die Filme, die inventarisiert wurden. Neue Filme werden über diese Klasse in die Tabelle Filme eingetragen. Die Operatoren sind wiederum: anlegen, ändern und löschen

### Klasse Verleih:

Über diese Klasse werden die Daten für den direkten Filmverleih eingeben. Das Ausleihdatum wird automatisch auf das Buchungsdatum gesetzt. Für jeden Film muss eine eigene Buchung abgeschickt werden.

#### Klasse Rückgabe:

In dieser Klasse werden die Berechnungen über Preis und Ausleihdauer durchgeführt. Eingegeben werden Rückgabetag und das Feld Zurückgespult. Operation ist nur anlegen.

#### Klasse Suchen:

In dieser Klasse werden die Suchabfragen implementiert. Der Kunde kann im Shop oder auch online eine Abfrage zur Suche nach bestimmten Filmtiteln, Kategorien und Eingangsdatum der Filme durchführen. Weiters wird das Suchergebnis in dieser Klasse berechnet und im Bericht Suchergebnis ausgegeben.